# **Общая Характеристика Табличного Процессора**

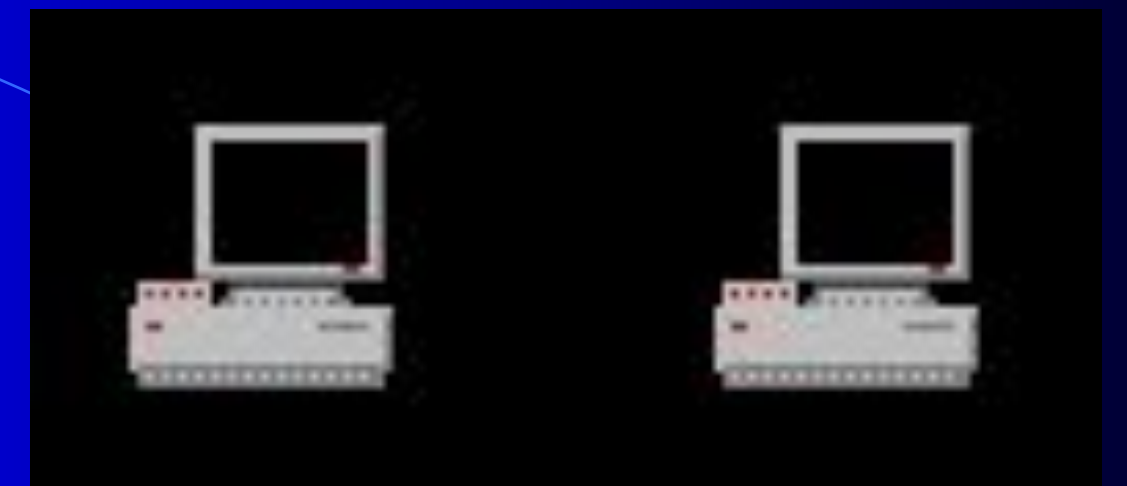

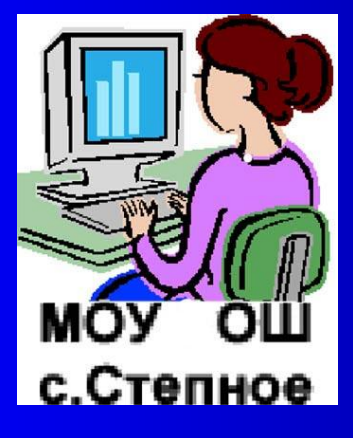

Выполнил: Марков Сергей Валерьевич.

# **Назначение Табличного Процессора**

Основное назначение табличного процессораавтоматизация расчётов в табличной форме.

Характерной особенностью табличного процессора является то, что данные и результаты вычислений представляются в табличной форме.

В ячейках таблицы могут записываться различные числа, даты, тексты, логические величины, функции, формулы.

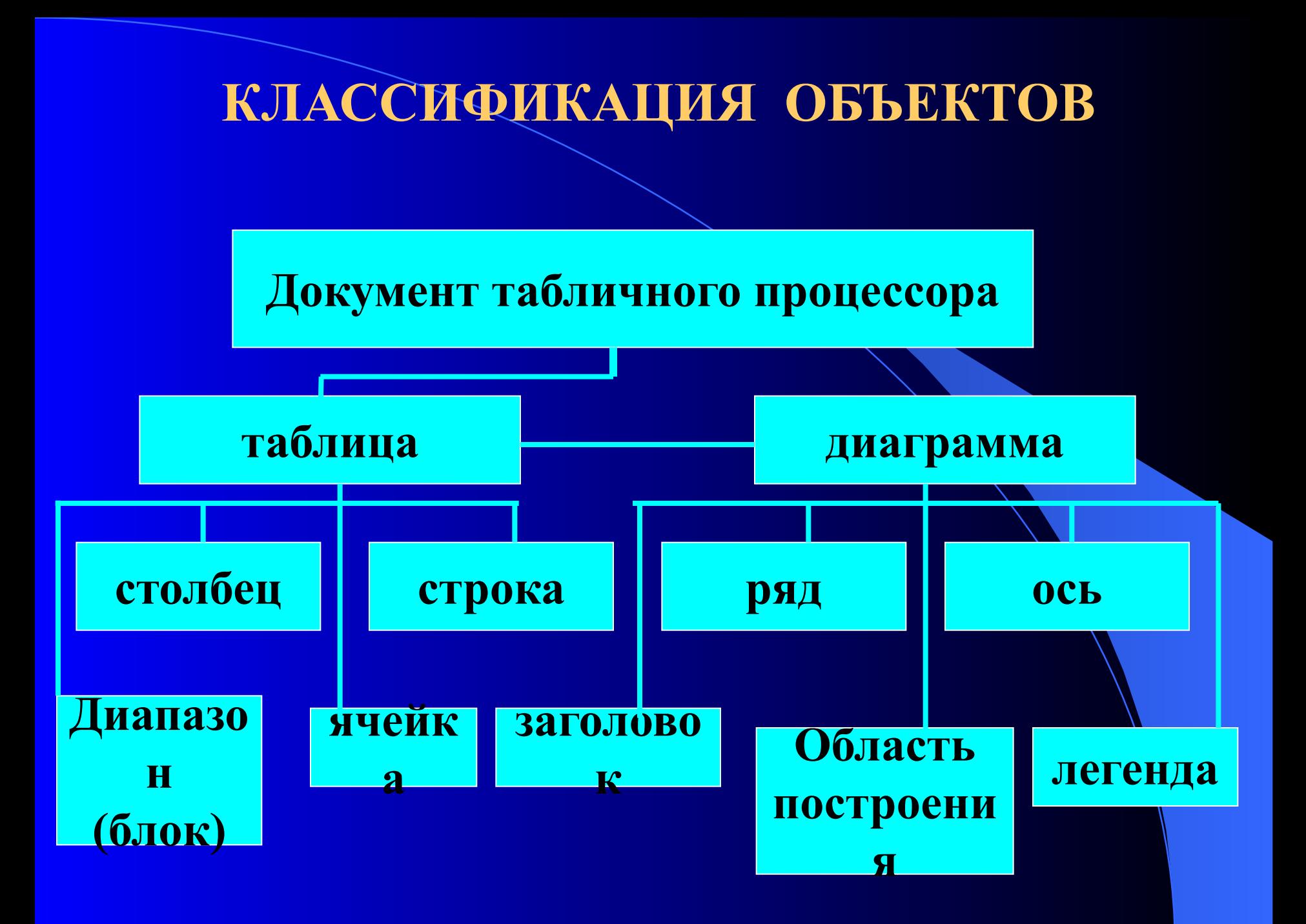

## **ОБЪЕКТЫ ЭЛЕКТРОННОЙ ТАБЛИЦЫ**

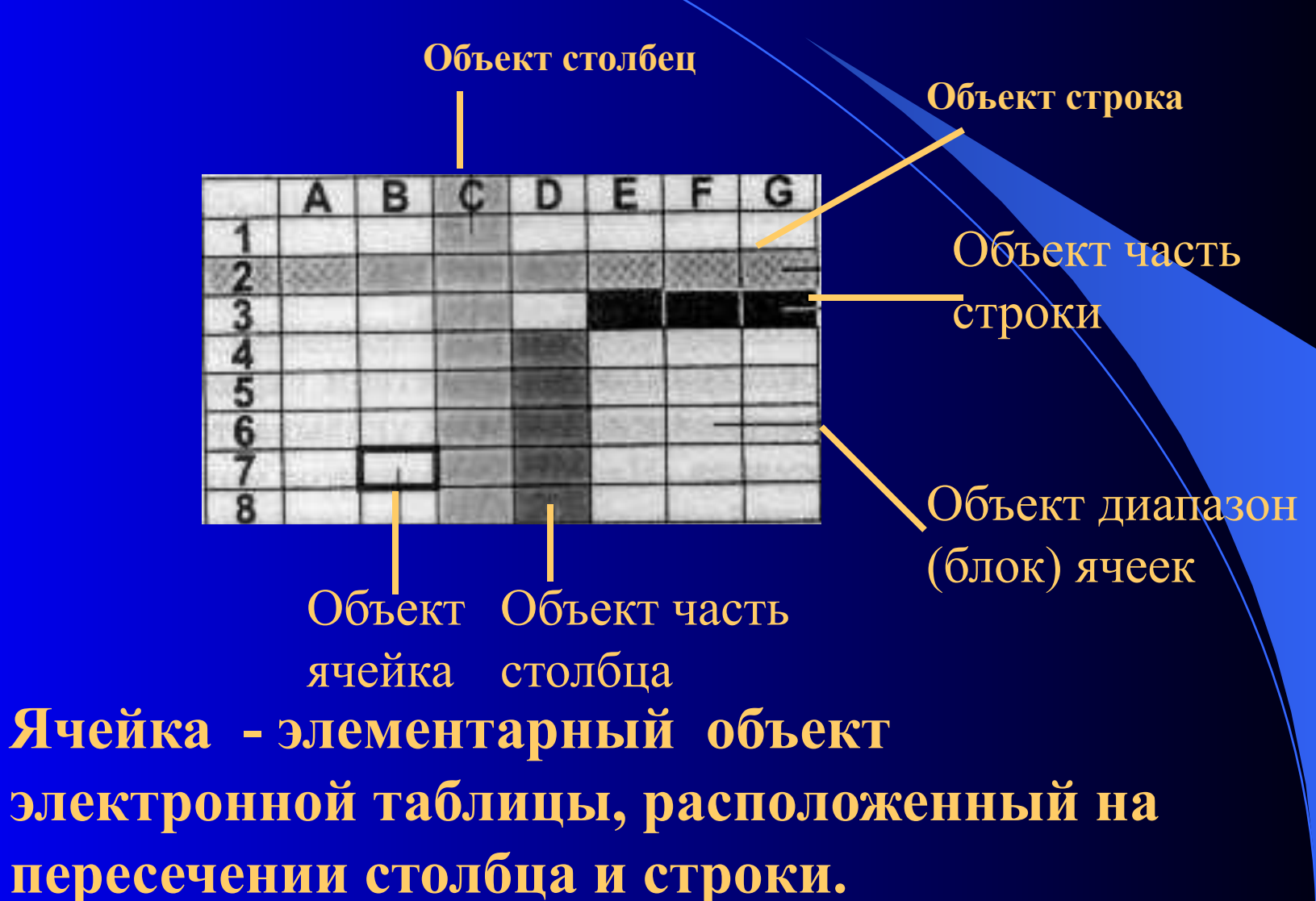

## **ОБЪЕКТЫ ЭЛЕКТРОННОЙ ТАБЛИЦЫ**

**Строка** – все ячейки, расположенные на одном горизонтальном уровне.

**Столбец**-все ячейки, в одном вертикальном ряду таблицы.

**Диапазон ячеек** –группа смежных ячеек, которая может состоять из одной ячейки, строки (или её части ),столбца (или его части),а также из совокупности ячеек, охватывающих прямоугольную область таблицы.

## **ОБЪЕКТЫ ДИАГРАММЫ**

**Ось** - каждая из осей диаграммы характеризуется следующими параметрами: вид, шкала, шрифт, число, выравнивание.

**Заголовок** - заголовком служит текст, задаваемый пользователем, который,как правило, размещается над диаграммой.

**Легенда -** При выводе диаграмм можно добавить легенду- список названий рядов (обозначений переменных), обычно заключаемый в рамочку.

**Область построения -** Это ограниченная осями область, предназначенная для размещения рядов данных.

### **ОБЪЕКТ ДИАГРАММЫ.**

Диаграмма является объектом электронной таблицы и предназначена для представления данных в графической форме.

Для характеристики диаграммы служат параметры : имя, тип, область, размещение.

**Имя** - Диаграмме даётся имя, под которым она включается в состав электронной таблицы.

**Тип -** Табличный процессор позволяет строить диаграммы различных типов.

#### **ОБЪЕКТ ДИАГРАММЫ.**

**Область** - ограничивает поле чертежа построения диаграммы.

**Размещение -** Диаграмма может размещаться либо на том же листе,что и таблица , либо на отдельном листе.

Ряд - Диаграмма может быть построена как по одному ряду, так и по нескольким рядам. Для выделенного диапазона ячеек построение диаграммы ведётся по нескольким рядам данных. В этом случае в качестве каждого ряда принимается соответствующая строка или столбец выделенного диапазона. Ряд может содержать подписи отображаемых значений.

## **ДАННЫЕ ЭЛЕКТРОННОЙ ТАБЛИЦЫ**

В табличных процессорах предусматриваются разные форматы представления данных.

Форматы определяют типы данных электронной таблицы:

•символьные (текстовые),

•числовые,

•логические,

• даты и т.д.

## **ТЕКСТОВЫЙ ТИП ДАННЫХ**

Текстовые данные представляют собой некоторый набор символов

#### ПРИМЕР:

Текстовые ( символьные ) данные:

•Расписание занятий

•8 «А» класс

•001 счёт

## **ЧИСЛОВОЙ ТИП ДАННЫХ**

Числовые данные представляют собой последовательность цифр.

> $•232,5-13,7$ •546+ 100 ПРИМЕР: Числовые данные:

**ЗАПОМНИТЕ!** Если в ячейке таблицы хранится последовательность цифр, начинающаяся с кавычки, то, хотя такой набор цифр и выглядит на экране как число, на самом деле это текст. Любые текстовые данные в вычислениях всегда воспринимаются как ноль.

## **ЛОГИЧЕСКИЙ ТИП ДАННЫХ**

Логические данные используются в логических формулах и функциях.

Это представление данных связано с понятием логической переменной, которая используется в алгебре логики. Она служит для описания высказываний, которые могут принимать одно из двух возможных значений : «**истина**» (логическая единица) либо « **ложь**» (логический нуль).

#### Тип данных –**ДАТЫ**

Этот тип данных используется при выполнении таких функций, как добавление к дате числа, получение разности двух дат, при пересчёте даты, например вперёд или назад. Табличный процессор позволяет представлять вводимые числа как даты несколькими способами.

•июнь

#### ПРИМЕР:

представление дат в разных форматах:

•4 июня 1998 •Июнь 1998 •06.98 •4 июня

• 04.06

#### **ФОРМУЛЫ**

•Арифметические (алгебраические)

•Логические

Назначение электронной таблицы в первую очередь состоит в автоматизации вычислений над данными. Для этого в ячейки таблицы вводятся формулы

Ввод любой формулы начинается со знака равенства (=). Если его пропустить, то вводимая формула будет воспринята как текст.

В формулы могут включаться числовые данные, адреса объектов, а также различные функции. Формула, в которой участвуют адреса ячеек, напоминает запись уравнения в математике. Только вместо переменных уравнения фигурируют адреса ячеек.

#### **АРИФМЕТИЧЕСКИЕ ФОРМУЛЫ**

В них используются арифметические операции :

•Сложение «+»

•Вычитание «-»

•Умножение «\*»

•Деление «/»

•Возведение в степень «<sup>^</sup>»

Для изменения порядка выполнения операций используют круглые скобки. Действия над операндами, заключенными в круглые скобки выполняются в первую очередь.

Результатом вычислений является число. При каждом изменении входящих в формулу операндов результат пересчитывается заново и отображается в соответствующей ячейке.

#### **ЛОГИЧЕСКИЕ ФОРМУЛЫ**

Содержат некоторое условие и определяют, истинно оно или ложно. Истинному выражению присваивается значение **«истина»** (1), а ложному- **«ложь»** (0),

#### ПРИМЕР

Вычисления по арифметическим формулам

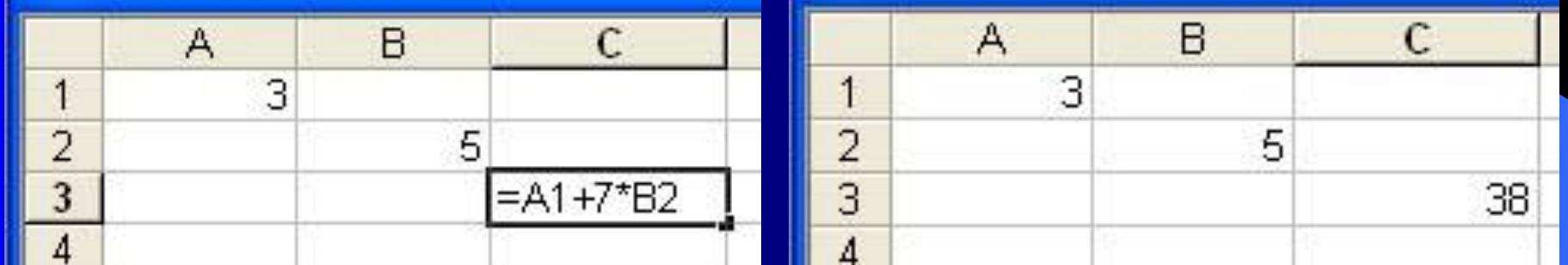

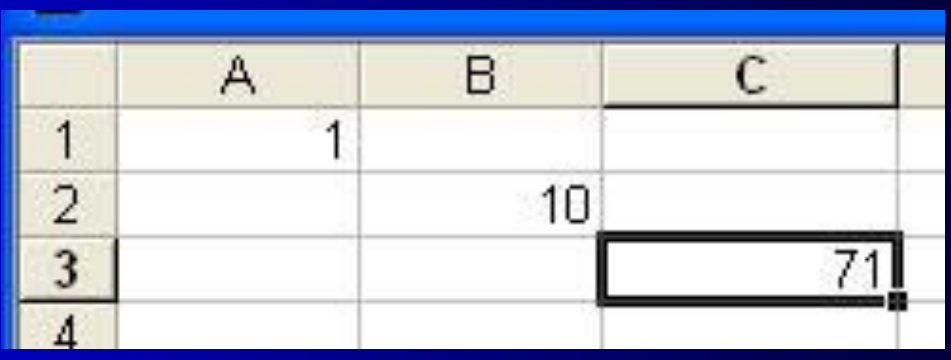

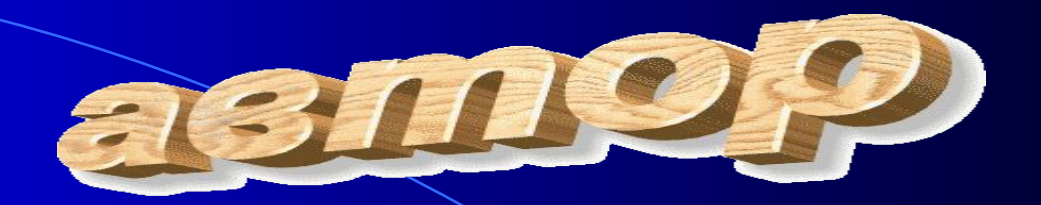

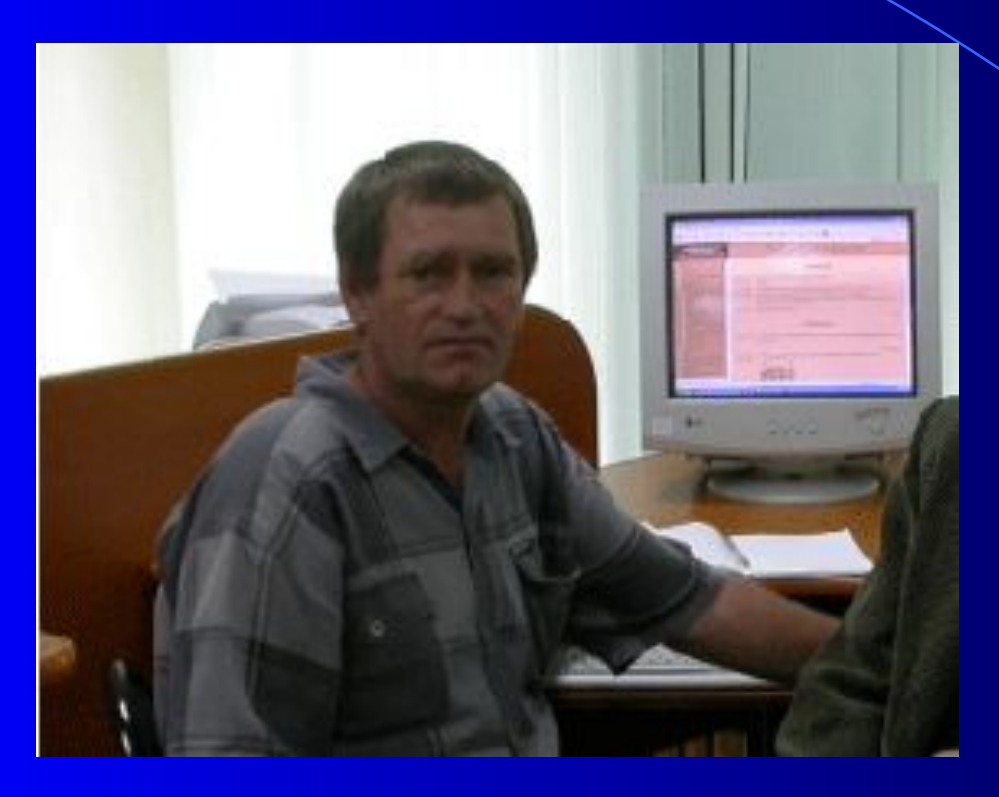

**Марков Сергей Валерьевич**учитель информатики **основной школы с. Степное,** Ленинского района. телефон: дом. 44-2-98

раб. 44-2-45

 *сот. 8-924-108-64-62*

*Email marcow\_s\_w@mail.ru*